# MAC211 – Laboratório de Programação 1 – Primeira Prova —  $07/05/13$ Gabarito

### Quest˜ao 1 (valor: 2,5 pontos)

Dizemos que um inteiro positivo  $n$  é perfeito se for igual à soma de seus divisores positivos diferentes de  $n$ . Exemplo: 6 é perfeito, pois  $1 + 2 + 3 = 6$ .

Implemente uma função em linguagem de montagem que recebe como parâmetro um número inteiro positivo e devolve  $1$  se ele for perfeito e  $0$  no caso contrário.

Sua função deve poder ser chamada a partir de um programa em C, ou seja, sua implementação deve respeitar as convenções usadas pela linguagem C sobre:

- como a passagem de parˆametros e do valor de retorno deve ser feita
- como a pilha deve ser usada pela função

Observações: Seu código deve funcionar em uma arquitetura de 32 bits; considere que um número inteiro nessa arquitetura ocupa 2 bytes.

```
global seg_max
section .data
n: equ +8 ; deslocamento para o parametro da funcao
section .text
seg_max:
   push ebp ; define o frame da pilha da funcao
          ebp, esp
   push bx ; salva registradores
   push cx
   push dx
   mov cx, 0 ; cx armazenar a soma<br>mov bx, word [ebp+n] ; candidato a divisor
                          ; candidato a divisor de n
loop:
   dec bx ; vai para o proximo candidato a divisor
   jz compara
   mov ax, word [ebp+n] ; armazena n em eax
   mov dx, 0
   div bx ; divide dx:ax por bx, o resultado esta em ax
   cmp dx, 0
   jne loop ; se bx eh divisor de n, inclui-o no soma
   add cx, bx
   jmp loop
compara:
   cmp cx, [ebp+n] ; compara n com a soma
   jne nao
   mov eax, 1 ; eh igual, devolve em eax o valor 1
   jmp fim
nao:
   mov eax, 0 ; nao eh igual, devolve em eax o valor 0
fim:
   pop dx ; recupera registradores
   pop cx
   pop bx
   pop ebp ; recupera base da pilha do chamador
   ret
```
# Questão 2 (valor: 2 pontos)

O código em linguagem C a seguir é transformado em linguagem de montagem pelo gcc no Linux. Mostre a situação completa da pilha resultante da execução das operações que vão desde a chamada à função MaisFrequente (linha 25 do código) até a última iteração do laço das linhas 8–18 (ou seja, a operação anterior ao return da função).

Observações: Considere que o programa foi gerado para uma arquitetura de 32 bits; um número inteiro nessa arquitetura ocupa 2 bytes. Considere também que a versão em linguagem de montagem da função mexe explicitamente apenas nos registradores EAX, EBX e ECX.

```
1 /* Funcao que recebe como entrada uma string e o seu tamanho e
2 devolve o caracter que aparece com maior frequencia na string */3
4 char MaisFrequente ( char ∗s , int n ){
5 int i, j, freq, maior_freq = 0;
6 char c = \sqrt{0};
7
8 for (i = 0; i < n; i++) {
9 \quad \text{freq} = 1;10 for ( j = i+1; j < n; j++) {
11 if (s[i] = s[j])12 f r \cdot e q + +;
13 }
14 if (freq > maior_freq ) {
15 maior_freq = freq;
16 c = s[i];17 }
18 }
19 return c;
20 }
21
22 int main () {
23 char c;
24
25 c = MaisFrequente ( ' ' ararinha ' ', 8); /* Funcao devolvera o caracter 'a' */
26\,27 }
```
#### Solução:

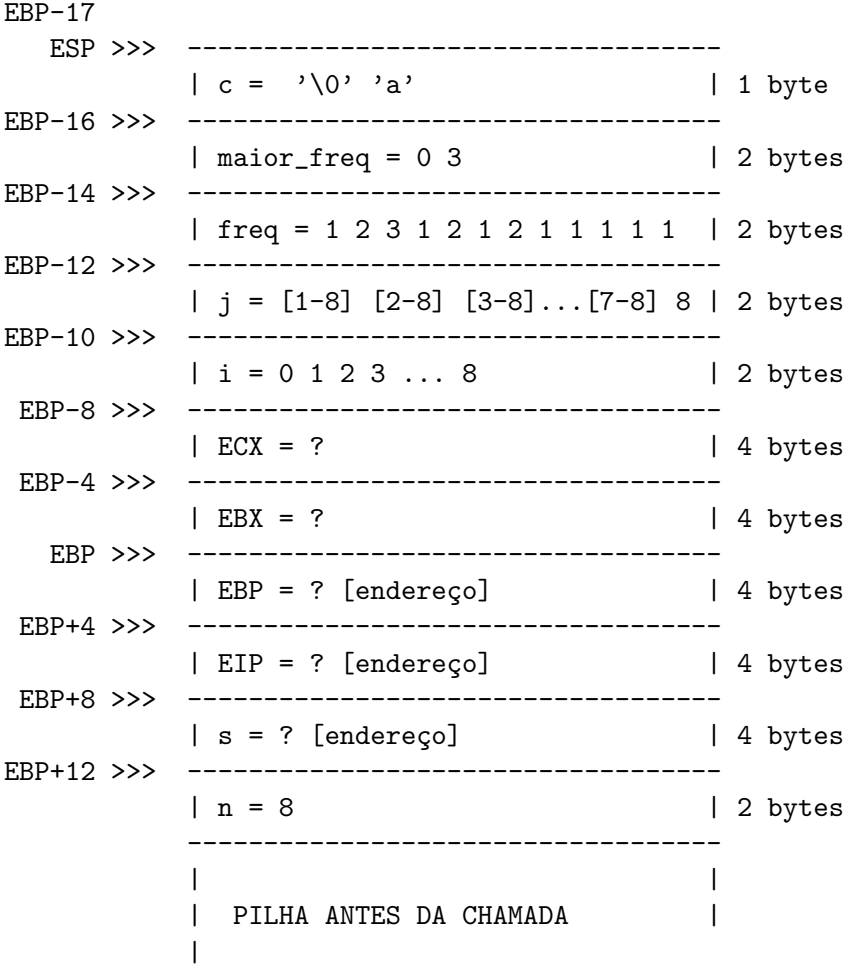

## Quest˜ao 3 (valor: 2,5 pontos)

- (a) Escreva em linguagem C o filtro sem comentario, que é um programa que recebe um arquivo texto na sua entrada padrão e que o joga para a saída padrão removendo os comentários. O arquivo de entrada pode conter dois tipos de comentários:
	- comentário de linha: iniciado pelo caracter '#'. A ocorrência de um '#' em uma linha indica que todos os caracteres que aparecem depois dele na linha são comentários  $\,$
	- coment´ario de bloco: delimitado pelo par '[' e ']'. Todos os caracteres que aparecem entre um par '[' e ']' são comentários. Os comentários de bloco podem abranger mais de uma linha.

Exemplo do funcionamento de semcomentario: Entrada

```
Este eh um exemplo de texto #para a prova de mac211.
O exemplo eh [simples e ]curto
O texto contem comentarios [de linha (#) e de
bloco ]interessantes
```

```
Saída
```

```
Este eh um exemplo de texto
 O exemplo eh curto
 O texto contem comentarios interessantes
Solução: (vale 1.5)
#include <stdio.h>
int main(){
    int c;
    while ((c=getchar()) != EOF) {
        if (c == '#') {
            while ((c=getchar()) != EOF && c != '\n');
            if (c := E0F)putchar(c);
        }
        else if (c == '['') {
            while ((c=getchar()) != EOF && c != ']');
        }
        else
            putchar(c);
    }
    return 0;
}
```
(b) Usando o programa filtro criado no item anterior, escreva um pipeline UNIX (ou seja, uma sequência de comandos separados pelo caractere  $pipe$  '|') para selecionar de um arquivo texto chamado entrada.txt somente as linhas que contêm a string ''MAC211'' desconsiderando os comentários existentes no arquivo. O resultado da seleção deve ser gravado em um arquivo chamado saida.txt. No seu *pipeline*, além de programas utilitários do Linux, você também pode usar comandos de redirecionamento.

#### Solução: (vale 1)

cat entrada.txt | ./semcomentario | grep MAC211 > saida.txt

# Quest˜ao 4 (valor: 1,5 pontos)

(a) Caracterize as bibliotecas est´aticas e dinˆamicas quanto `a forma como s˜ao ligadas ao seu programa invocador.

Solução: (vale 0.5)

- $-$  Bibliotecas estáticas são as que bibliotecas cujo código é acessado durante a construção (build) do executável do programa invocador
- **Bibliotecas dinâmicas** são as que bibliotecas que são integradas ( $=$  ligadas) a um outro programa depois que a execução do mesmo já tiver sido invocada. A ligação das bibliotecas dinâmicas pode ocorrer de duas maneiras:
	- ∗ na inicialização: quando o programa é carregado para execução, todas as bibliotecas dinâmicas que ele referencia também são carregadas com ele
	- ∗ carga preguiçosa (mais comum): a biblioteca só é carregada quando ela for necessária para a continuidade da execução do programa
- (b) Cite as principais vantagens e desvantagens das bibliotecas estáticas.

# Solução: (vale 0.5)

- Vantagens
	- ∗ Não há o risco de não se localizar uma biblioteca em tempo de execução (já que o código das funções da biblioteca que um programa utiliza são adicionados ao seu executável final)
	- ∗ A versão das bibliotecas é fixa, portanto, não há o perigo de incompatibilidade de vers˜oes
	- ∗ Mudan¸cas no comportamento das bibliotecas novas n˜ao afetam a corretude dos programas antigos
	- ∗ A carga de programas com bibliotecas estáticas é mais rápida
- Desvantagens
	- ∗ Tamanho do arquivo executável fica maior
	- ∗ O código da biblioteca é adicionados ao código executável mesmo que em tempo de execução ele não seja usado
- (c) Cite as principais vantagens e desvantagens das bibliotecas dinˆamicas.

## Solução: (vale 0.5)

- Vantagens
	- ∗ Compartilhamento entre os v´arios programas que as usam (tanto na mem´oria quanto no disco)
	- ∗ Menor uso de mem´oria na m´aquina como um todo (imagine o que aconteceria se a libc fosse estática...)
	- ∗ Novas vers˜oes (com melhorias ou corre¸c˜oes) das bibliotecas s˜ao aproveitadas mesmo pelos programas mais antigos
- Desvantagens
	- ∗ A carga de programas com bibliotecas dinâmicas é mais lenta
	- ∗ DLL hell complicações frenquente relacionadas ao uso de bibliotecas dinâmicas nas vers˜oes mais antigas do Windows

### Quest˜ao 5 (valor: 1,5 pontos)

A seguir, encontram-se os arquivos fila.h e fila.c contendo, respectivamente, a interface e a implementação de uma pequena biblioteca para a manipulação de filas de números inteiros.

```
Arquivo fila.h
```

```
1 #ifndef FILA_H_
2 #define FILA_H_
3
4 #define TAM_MAX_FILA 1000
5
6 typedef struct {
7 int elementos [TAM_MAX_FILA];
8 int tam ;
9 \} TipoFila;
10
11 TipoFila fila; /* Mantem a fila */
12
13 /* Inicializa ou esvazia a fila,
14 atribuindo 0 ao seu tamanho */
15 void LimpaFila();
16
17 /* Insere o elemento passado como
18 paramentro no final da fila */19 void InsereNaFila(int);
20
21 /* Devolve o primeiro elemento
22 da fila, removendo−o da mesma */
23 int FilaRemove ();
24
25 \t/k Le os numeros contidos no
26 arquivo passado como parametro
27 e os inclui na lista
28 void \text{CarregaFilaDeArquiv}(FILE*);29
30 \#endif
```
Arquivo fila.c

```
1 \#include \leq \leq \leq \leq \leq \leq \leq \leq \leq \leq \leq \leq \leq \leq \leq \leq \leq \leq \leq \leq \leq \leq \leq \leq \leq \leq \leq \leq \leq \leq \leq \leq \leq \leq \leq \le2 \#include \leq \leq \leq \leq \leq \leq \leq \leq \leq \leq \leq \leq \leq \leq \leq \leq \leq \leq \leq \leq \leq \leq \leq \leq \leq \leq \leq \leq \leq \leq \leq \leq \leq \leq \leq \le3 #include " fila.h"
 4
 5 void Limpafila() {
 6 fila.tam = 0;
 7 }
 8
 9 void InserveNafila(int x) {
10 if (fila.tam = TAMMAXFILA) {
11 printf ("Fila_cheia!\lceil \ln");
12 \quad \text{exit}(0);13 }
14 fila.elementos [fila.\tanh +] = x;
15 }
16
17 int FilaRemove() {
18 int i, x;
19
20 if (\text{illa } . \text{tam } = 0) {
21 printf ("Fila_vazia!\lceil \ln \cdot \cdot \rceil);
22 exit (0);
23 }
24
25 \times = \text{fila}. \text{elements}[0];26 fila.tam –−;
27 for (i=1; i \leq \text{fila.tam}; i++)<br>
28 fila elementos [i-1] = \text{fila.}\text{fila}. \text{elements}[i-1] = \text{fila}. \text{elements}[i];29
30 return x ;
31 }
32
33 void CarregaFilaDeArquivo (FILE* arq) {
34 while (! feof (arq) & &
35 fila.tam < TAM_MAX_FILA) {
36 f \operatorname{scanf}(arg, \sqrt[m]{d}",
37 & fila.elementos [fila.tam]);
38 fila.tam++;39 }
40
41 f c l o s e ( arq );
42 }
```
Aponte características presentes no código acima que ferem os princípios para o desenvolvimento de boas interfaces e bibliotecas discutidos em aula. Justifique sua resposta.

# Solução: Principais problemas

- 1. Ocultação dos detalhes de implementação problema: variável global fila
	- Evite o uso de variáveis globais; sempre que possível, é melhor passar os dados por meio de parâmetros para funções.
	- Não use dados que estão sempre "visíveis"; é difícil manter a consistência dos valores quando usuários podem alterar variáveis de forma indiscriminada.
- 2. Consistência e regularidade problema: falta de consistência nos nomes das funções. Por exemplo, InsereNaFila e FilaRemove. Seria melhor ter, por exemplo, RemoveDaFila.
- 3. Gerenciamento de recursos problema: a função  $CarregaFilaDeArquiv\,$  recebe como parâmetro um arquivo aberto, mas fecha-o dentro da função.
	- A liberação de um recurso deve ser feita na mesma camada em que ele foi alocado.
- 4. Tratamento de erros problema: as funções  $InserNaFila$  e  $FilaRemove$ , em caso de erro, encerram a execução do programa.
	- Desejável: detectar erros num nível baixo; lidar com eles num nível alto.
	- Ideia geral: o chamador é quem deve determinar a forma como o erro deve ser tratado.
	- As rotinas da biblioteca precisam colaborar com essa ideia: em casos de erro, devem falhar de forma "graciosa", ou seja, não abortando o código e retornando detalhes suficientes sobre o erro, para que o chamador possa fazer um tratamento apropriado.